## ひたちメディア探険少年団 第4回活動

日時:平成24年10月13日(土) 10:00~12:00 場所:JWAY制作室

第4回活動 「ビデオの編集の仕方」 ~百年塾フェスタのビデオ編集~ 講師:JWAY新妻庸多さん

はじめにJWAYの新妻さんから、パソコンの使い方 を教えてもらいました。

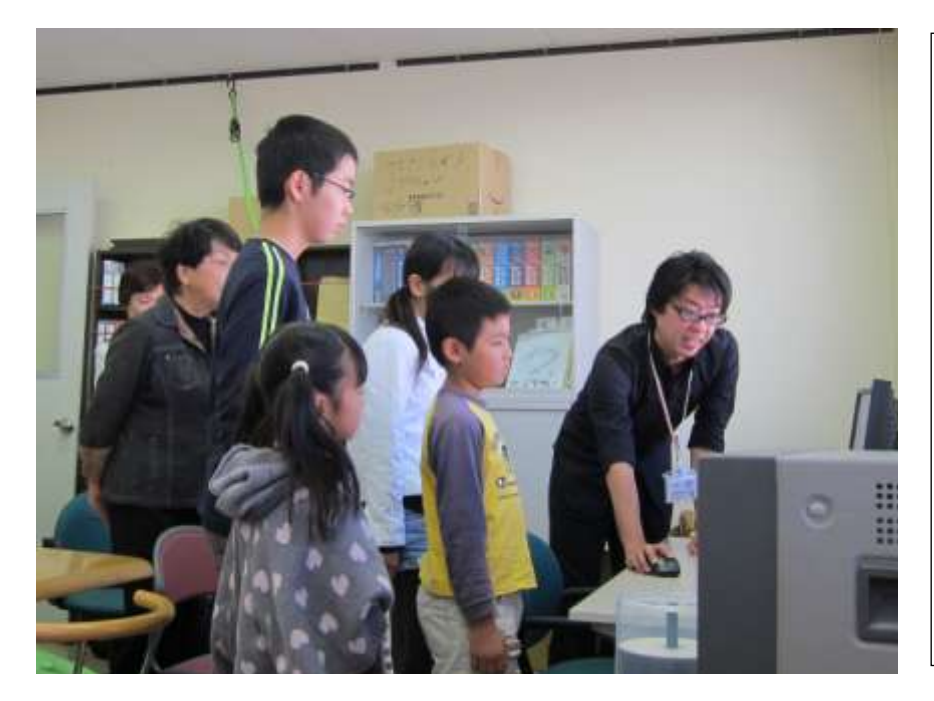

ビデオ編集

- 1.パソコンの操作を覚 える
- 2.撮影したビデオ映像 を見て、使いたい部 分を決める。
- 3.選んだ映像をつなぐ。
- 4. 静止画像 (写真) も 入れる。
- 5.場面に合うBGMを 選ぶ。
- 6.BGMを入れる。

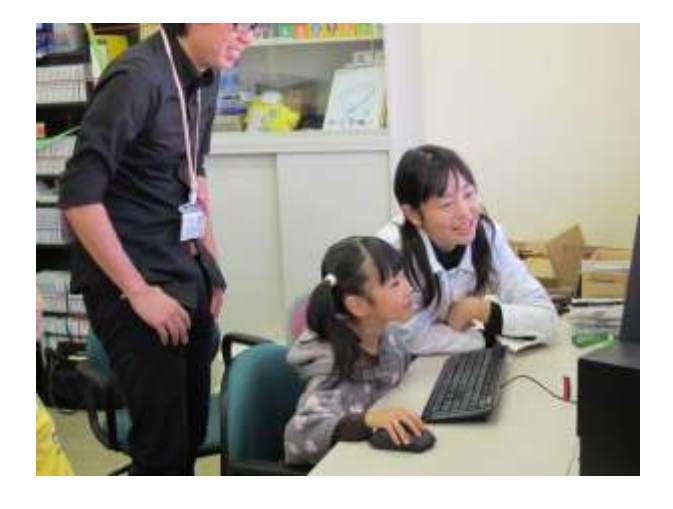

新妻さんのわかりやすい指導で、パソコンの操 作にもなれてきました。

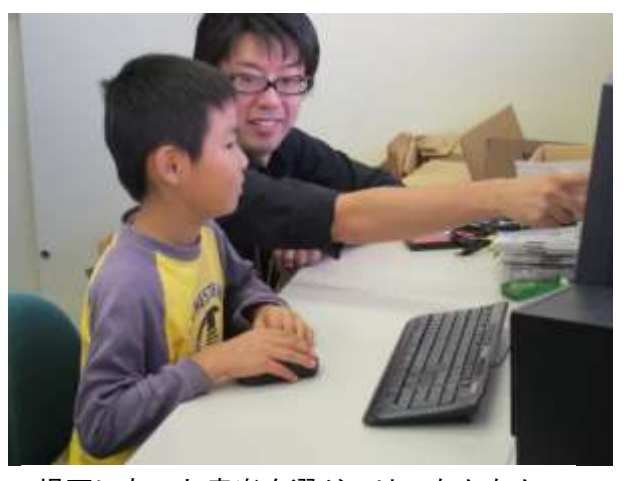

場面にあった音楽を選ぶのは、なかなか むずかしい。